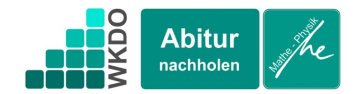

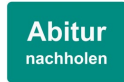

Präsentation:

Herr Merschhemke sagt: "ich habe Ihnen eine Darstellung einer Pyramide mit quadratischer Grundfläche mitgebracht. Schauen Sie sich die Darstellung einmal an und wenn Sie es wünschen, kann ich die Rotation einschalten ("Drehen Klicken").

Zum warm werden könnten Sie mir einmal die Koordinaten eines der Punkte nennen und dann überlegen Sie, was sie uns noch an dieser Pyramide zeigen könnten!"

*"Der Punkt A hat die Koordinaten …"*

*"Ich könnte erzählen, wie man den Abstand zwischen 2 Punkten bestimmt, zum Beispiel den Abstand zwischen dem Punkt A und der Spitze der Pyramide."* 

Die berechnete Kantenlänge könnte Herr Merschhemke durch Setzen des Hakens bei "Kantenlänge zeigen" präsentieren.

*"Ich könnte darlegen, wie man den Flächeninhalt einer Seitenfläche berechnet."*

Herr Merschhemke klickt auf "A' zeigen" und während er redet auch noch auf "|AA'| zeigen"

Herr Merschhemke sagt "der Punkt A' befindet sich in der Mitte zwischen den Punkten A und Spitze."

*"Den Punkt A' kann man konstruieren, indem man den Punkt A mit dem halben Vektor zwischen A und Spitze verschiebt. Ich könnte das einmal zeigen:*

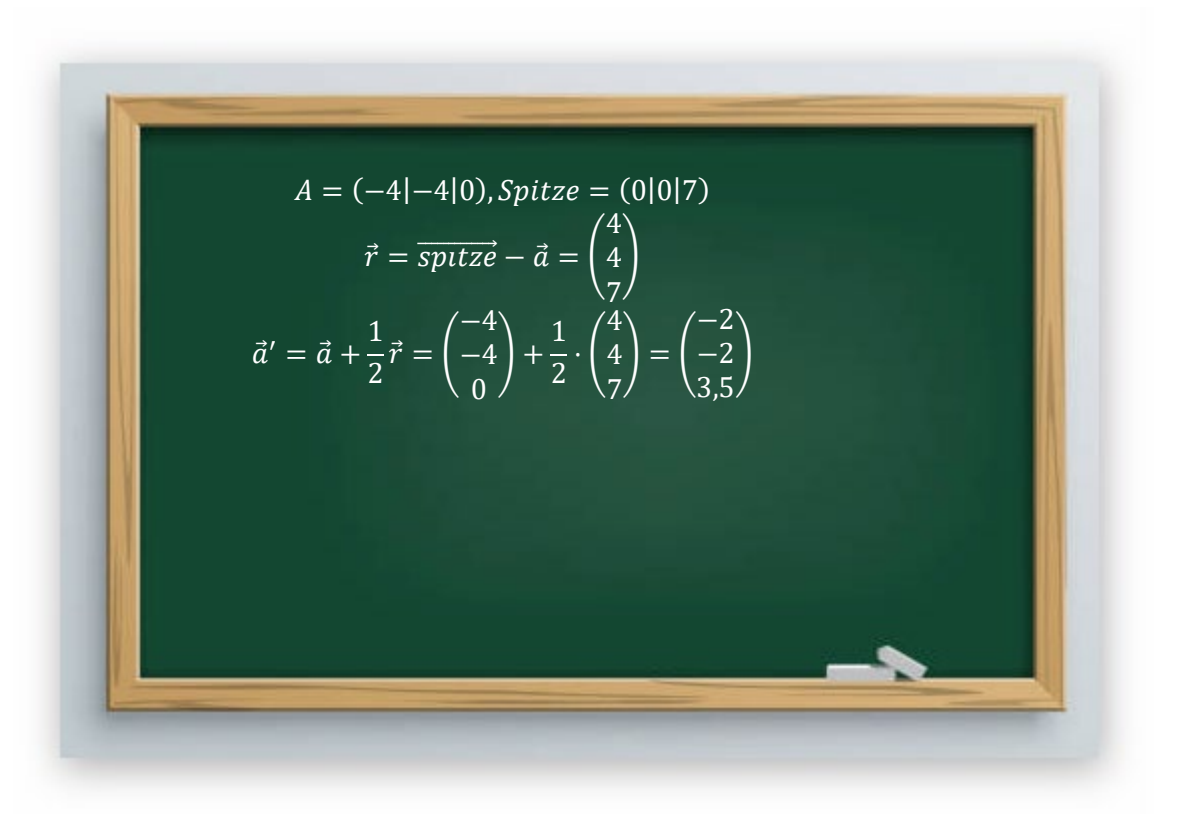

Herr Merschhemke klickt auf "B' und C' zeigen" und während er redet auch noch auf  $|BB'|$  und  $|CC'|$ zeigen.

Vielleicht sagt Herr Merschhemke noch etwas oder sie beginnen sofort zu erzählen:

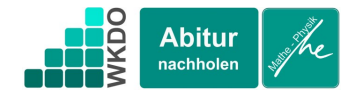

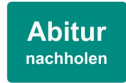

*"die Punkte C' und B' können in ähnlicher Weise konstruiert werden wie der Punkt A'. Einmal muss man mit einem Viertel des Verbindungssektors multiplizieren, ein anderes Mal mit 2 drittel des Verbindungssektors.*

Herr Merschhemke sagt: "Haben Sie eine Idee was sie an den 3 Punkten noch zeigen könnten?"

*"Wenn im Raum 3 Punkte gegeben sind, kann man eine Ebene durch die 3 Punkte definieren. Das mache ich folgendermaßen …"*

Herr Merschhemke zeigt die Ebene und den Punkt D'

*"den Punkt D' kann man bestimmen, weil er der Schnittpunkt der Ebene mit der Geraden durch die Punkte D und Spitze ist. Das mache ich so …"*

Falls noch Zeit ist, zeigt Herr Merschhemke vielleicht auch noch die Fläche (Dreieck).

*"Den Flächeninhalt eines Dreiecks berechne ich, indem ich …"*